Pham 3878

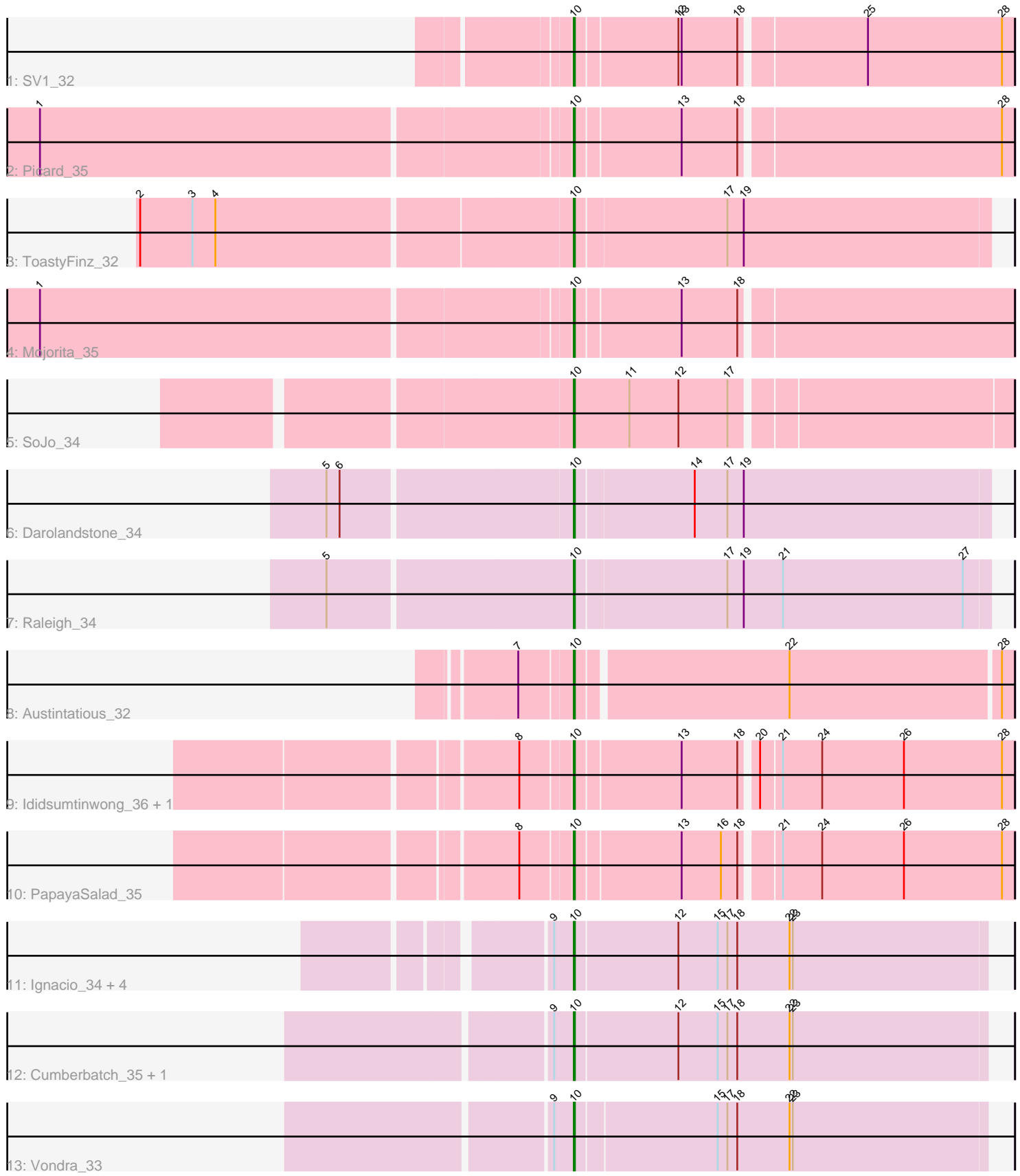

Note: Tracks are now grouped by subcluster and scaled. Switching in subcluster is indicated by changes in track color. Track scale is now set by default to display the region 30 bp upstream of start 1 to 30 bp downstream of the last possible start. If this default region is judged to be packed too tightly with annotated starts, the track will be further scaled to only show that region of the ORF with annotated starts. This action will be indicated by adding "Zoomed" to the title. For starts, yellow indicates the location of called starts comprised solely of Glimmer/GeneMark auto-annotations, green indicates the location of called starts with at least 1 manual gene annotation.

# Pham 3878 Report

This analysis was run 04/28/24 on database version 559.

WARNING: Pham size does not match number of genes in report. Either unphamerated genes have been added (by you) or starterator has removed genes due to invalid start codon.

Pham number 3878 has 19 members, 0 are drafts.

Phages represented in each track:

- Track 1 : SV1 32
- Track 2 : Picard\_35
- Track 3 : ToastyFinz\_32
- Track 4 : Mojorita\_35
- Track 5 : SoJo\_34
- Track 6 : Darolandstone 34
- Track 7 : Raleigh 34
- Track 8 : Austintatious 32
- Track 9 : Ididsumtinwong\_36, Bioscum\_36
- Track 10 : PapayaSalad\_35
- Track 11 : Ignacio 34, AxeJC 34, Eastland 34, Eklok 35, Piccadilly 34
- Track 12 : Cumberbatch 35, HFrancette 35
- Track 13 : Vondra\_33

# **Summary of Final Annotations (See graph section above for start numbers):**

The start number called the most often in the published annotations is 10, it was called in 19 of the 19 non-draft genes in the pham.

Genes that call this "Most Annotated" start: • Austintatious\_32, AxeJC\_34, Bioscum\_36, Cumberbatch\_35, Darolandstone\_34, Eastland\_34, Eklok\_35, HFrancette\_35, Ididsumtinwong\_36, Ignacio\_34, Mojorita\_35, PapayaSalad\_35, Picard\_35, Piccadilly\_34, Raleigh\_34, SV1\_32,

SoJo\_34, ToastyFinz\_32, Vondra\_33,

Genes that have the "Most Annotated" start but do not call it: •

Genes that do not have the "Most Annotated" start:

•

### **Summary by start number:**

Start 10:

- Found in 19 of 19 ( 100.0% ) of genes in pham
- Manual Annotations of this start: 19 of 19
- Called 100.0% of time when present

• Phage (with cluster) where this start called: Austintatious\_32 (BC3), AxeJC\_34 (BP), Bioscum 36 (BC3), Cumberbatch 35 (BP), Darolandstone 34 (BC2), Eastland 34 (BP), Eklok\_35 (BP), HFrancette\_35 (BP), Ididsumtinwong\_36 (BC3), Ignacio\_34 (BP), Mojorita\_35 (BC1), PapayaSalad\_35 (BC3), Picard\_35 (BC1), Piccadilly\_34 (BP), Raleigh\_34 (BC2), SV1\_32 (BC1), SoJo\_34 (BC1), ToastyFinz\_32 (BC1), Vondra\_33 (BP),

# **Summary by clusters:**

There are 4 clusters represented in this pham: BP, BC1, BC2, BC3,

Info for manual annotations of cluster BC1: •Start number 10 was manually annotated 5 times for cluster BC1.

Info for manual annotations of cluster BC2: •Start number 10 was manually annotated 2 times for cluster BC2.

Info for manual annotations of cluster BC3: •Start number 10 was manually annotated 4 times for cluster BC3.

Info for manual annotations of cluster BP: •Start number 10 was manually annotated 8 times for cluster BP.

# **Gene Information:**

Gene: Austintatious\_32 Start: 22340, Stop: 22726, Start Num: 10 Candidate Starts for Austintatious\_32: (7, 22295), (Start: 10 @22340 has 19 MA's), (22, 22526), (28, 22715),

Gene: AxeJC\_34 Start: 24493, Stop: 24867, Start Num: 10 Candidate Starts for AxeJC\_34: (9, 24475), (Start: 10 @24493 has 19 MA's), (12, 24586), (15, 24622), (17, 24631), (18, 24640), (22, 24688), (23, 24691),

Gene: Bioscum\_36 Start: 24602, Stop: 24988, Start Num: 10 Candidate Starts for Bioscum\_36: (8, 24560), (Start: 10 @24602 has 19 MA's), (13, 24695), (18, 24746), (20, 24758), (21, 24776), (24, 24812), (26, 24887), (28, 24977),

Gene: Cumberbatch\_35 Start: 24519, Stop: 24893, Start Num: 10 Candidate Starts for Cumberbatch\_35: (9, 24501), (Start: 10 @24519 has 19 MA's), (12, 24612), (15, 24648), (17, 24657), (18, 24666), (22, 24714), (23, 24717),

Gene: Darolandstone\_34 Start: 26216, Stop: 26590, Start Num: 10 Candidate Starts for Darolandstone\_34: (5, 26000), (6, 26012), (Start: 10 @26216 has 19 MA's), (14, 26321), (17, 26351), (19, 26366),

Gene: Eastland\_34 Start: 24478, Stop: 24852, Start Num: 10 Candidate Starts for Eastland\_34: (9, 24460), (Start: 10 @24478 has 19 MA's), (12, 24571), (15, 24607), (17, 24616), (18, 24625), (22, 24673), (23, 24676),

Gene: Eklok\_35 Start: 24493, Stop: 24867, Start Num: 10 Candidate Starts for Eklok\_35: (9, 24475), (Start: 10 @24493 has 19 MA's), (12, 24586), (15, 24622), (17, 24631), (18, 24640), (22, 24688), (23, 24691),

Gene: HFrancette\_35 Start: 25156, Stop: 25530, Start Num: 10 Candidate Starts for HFrancette\_35: (9, 25138), (Start: 10 @25156 has 19 MA's), (12, 25249), (15, 25285), (17, 25294), (18, 25303), (22, 25351), (23, 25354),

Gene: Ididsumtinwong\_36 Start: 24602, Stop: 24988, Start Num: 10 Candidate Starts for Ididsumtinwong\_36: (8, 24560), (Start: 10 @24602 has 19 MA's), (13, 24695), (18, 24746), (20, 24758), (21, 24776), (24, 24812), (26, 24887), (28, 24977),

Gene: Ignacio\_34 Start: 25156, Stop: 25530, Start Num: 10 Candidate Starts for Ignacio\_34: (9, 25138), (Start: 10 @25156 has 19 MA's), (12, 25249), (15, 25285), (17, 25294), (18, 25303), (22, 25351), (23, 25354),

Gene: Mojorita\_35 Start: 24988, Stop: 25374, Start Num: 10 Candidate Starts for Mojorita\_35: (1, 24517), (Start: 10 @24988 has 19 MA's), (13, 25081), (18, 25132),

Gene: PapayaSalad\_35 Start: 24911, Stop: 25297, Start Num: 10 Candidate Starts for PapayaSalad\_35: (8, 24869), (Start: 10 @24911 has 19 MA's), (13, 25004), (16, 25040), (18, 25055), (21, 25085), (24, 25121), (26, 25196), (28, 25286),

Gene: Picard\_35 Start: 25186, Stop: 25572, Start Num: 10 Candidate Starts for Picard\_35: (1, 24715), (Start: 10 @25186 has 19 MA's), (13, 25279), (18, 25330), (28, 25561),

Gene: Piccadilly\_34 Start: 24477, Stop: 24851, Start Num: 10 Candidate Starts for Piccadilly\_34: (9, 24459), (Start: 10 @24477 has 19 MA's), (12, 24570), (15, 24606), (17, 24615), (18, 24624), (22, 24672), (23, 24675),

Gene: Raleigh\_34 Start: 26731, Stop: 27105, Start Num: 10 Candidate Starts for Raleigh\_34: (5, 26512), (Start: 10 @26731 has 19 MA's), (17, 26866), (19, 26881), (21, 26917), (27, 27082),

Gene: SV1\_32 Start: 23901, Stop: 24287, Start Num: 10 Candidate Starts for SV1\_32:

(Start: 10 @23901 has 19 MA's), (12, 23991), (13, 23994), (18, 24045), (25, 24153), (28, 24276),

Gene: SoJo\_34 Start: 26346, Stop: 26732, Start Num: 10 Candidate Starts for SoJo\_34: (Start: 10 @26346 has 19 MA's), (11, 26397), (12, 26442), (17, 26487),

Gene: ToastyFinz\_32 Start: 26205, Stop: 26579, Start Num: 10 Candidate Starts for ToastyFinz\_32: (2, 25821), (3, 25869), (4, 25890), (Start: 10 @26205 has 19 MA's), (17, 26340), (19, 26355),

Gene: Vondra\_33 Start: 24326, Stop: 24697, Start Num: 10 Candidate Starts for Vondra\_33: (9, 24308), (Start: 10 @24326 has 19 MA's), (15, 24452), (17, 24461), (18, 24470), (22, 24518), (23, 24521),